# Analiza porównawcza sposobów wyznaczania obciążeń wiatrem na podstawie norm projektowych i analizy przepływu CFD

mgr inż. Robert Okoński, dr hab. inż. Andrzej Ambroziak, prof. uczelni, Wydział Inżynierii Lądowej i Środowiska, Politechnika Gdańska

# **1. Wprowadzenie**

Nieodłączną częścią każdego opracowania projektowego branży konstrukcyjnej jest zebranie obciążeń oddziałujących na konstrukcje, w tym obciążeń klimatycznych pochodzących od śniegu, wiatru itp. [1]. W przypadku budynków niskich o dużej sztywności oddziaływania wiatru pełnią rolę drugorzędną z uwagi na dominujące obciążenie użytkowe oraz ciężar własny. Sytuacja staje się odmienna dla budynków wysokich i wysokościowych, dla których wypadkowa sił od obciążeń wiatru oraz jej położenie w wielu przypadkach determinują układ konstrukcyjny i bryłę zewnętrzną obiektu budowalnego. Najprostszym, a zarazem najdokładniejszym sposobem na określenie wielkości oddziaływania wiatru są pomiary wykonane na gotowej konstrukcji. Minusem takiego rozwiązania jest niemożność określenia oddziaływań na etapie projektowania, który w przypadku złożonych obiektów powinien być tak przeprowadzony, aby zapewnić bezpieczeństwo użytkowania obiektu przy jednoczesnym ekonomicznym i optymalnym wykorzystaniu nośnych elementów konstrukcji. Najbardziej powszechnym obecnie sposobem określania oddziaływań klimatycznych na konstrukcje są normy projektowe, które zawierają ogólne zalecenia oraz szczegółowe wytyczne do obliczania niektórych kształtów i prostych przypadków konstrukcji. Słowo "niektórych" zostało użyte w tym kontekście nie bez przyczyny, ponieważ normy nie opisują podejścia dla konstrukcji odbiegających od podstawowych przypadków w niej opisanych. W tej sytuacji pozostają dwa możliwe rozwiązania: badania modelowe w tunelu aerodynamicznym [2, 3, 4] i/lub analiza numeryczna z wykorzystaniem cyfrowego tunelu aerodynamicznego tzw. analiza CFD (ang. *Computional Fluid Dynamics*) [5]. Analizy CFD w coraz szerszym zakresie wykorzystywane są także przy modelowaniu

rozwoju pożaru, rozprzestrzeniania się dymu w trakcie pożaru, jak i przy projektowaniu instalacji wentylacji oddymiającej w budynkach [6, 7, 8].

Tematyka związana z wyznaczaniem oddziaływań pochodzących od wiatru na obiekty budowlane jest chętnie podejmowana przez liczne grono naukowo- -inżynierskie. W [12] przedstawiono wyniki symulacji komputerowych obciążenia wiatrem walcowego, pionowego zbiornika dwupłaszczowego, przy dwóch położeniach dachu pływającego. W [18] przeanalizowano kilka przykładów obliczeń komputerowych opływu powłoki chłodni kominowej. Badania numeryczne zostały wykonane na przykładzie chłodni kominowej w elektrowni Adamów o wysokości 90 m. W [19] przedstawiono analizę rozkładu ciśnienia spowodowanego oddziaływaniem wiatru w bezpośrednim sąsiedztwie oraz na elewacji rzeczywistego budynku biurowego. W [21] omówiono dobór warunków brzegowych ciśnienia w metodzie *k - ε*. W [15] przeprowadzono analizę działania wiatru na układ budynek z rusztowaniem. W [10] omówiono problematykę ustalania obciążenia wiatrem w przypadku nietypowych konstrukcji budowlanych o złożonych kształtach. W [16] przedstawiono wyniki symulacji przepływu wiatru wokół trzech kopuł o wysokości 20 m: dwóch o podstawie koła, o stosunku wyniosłości do długości średnicy podstawy (*H/D*) 0,2 i 0,25 oraz wokół kopuły o podstawie elipsy o wymiarach w rzucie poziomym 100x80 m. W [20] zanalizowano zachowanie wolno stojącego dachu membranowego, z różnymi systemami podparcia, poddanego oddziaływaniu wiatru. W [17] przedstawiono podstawy teoretyczne, które należy uwzględnić przy przyjmowaniu obciążenia wiatrem. W [11] opisano sposoby ustalania obciążenia wiatrem budowli za pomocą symulacji komputerowych, badań tunelowych i ich porównanie do wytycznych normowych. W [14] przedstawiono oszacowanie oddziaływania wiatru na elementy rusztowania budowlanego, przeprowadzone na podstawie pomiarów w skali rzeczywistej. W [13] opisano metody służące do wyznaczania współczynników aerodynamicznych, tj. badania modelowe w tunelach wiatrowych i badania numeryczne z użyciem symulacji CFD w odniesieniu do zagadnień oddziaływania bocznego wiatru na pojazdy kolejowe. W [22] podjęto się zadania obliczenia wybranych parametrów aerodynamicznych zespołu urbanistycznego "Wyspa wież" w Kobylnicy-Ligowcu.

Badania modelowe, pomimo dosyć prostego założenia polegającego na badaniu przeskalowanej konstrukcji w tunelu [9] oraz zarejestrowaniu odpowiedzi obiektu od odziaływania wiatru, nie są niestety często wykorzystywane na wczesnym etapie projektu. Powodem tego stanu rzeczy jest koszt takowych badań oraz konieczność ich powtórzenia w przypadku zmian w geometrii obiektu. Przy badaniach modelowych, na samym początku procesu projektowego zespół projektowy na podstawie własnych doświadczeń proponuje pewną początkową bryłę obiektu, dla jakiej są przeprowadzane wstępne i często zgrubne analizy, na podstawie których określa się efektywność kształtu itp. W kolejnym etapie bada się w tunelu aerodynamicznym i weryfikuje założenia projektowe oraz bada odpowiedź obiektu. W momencie kiedy założenia projektowe mijają się z wynikami otrzymanymi w badaniu modelowym lub kiedy możliwa jest optymalizacja kształtu w celu redukcji oddziaływań, wtedy cały proces zostaje przeprowadzany ponownie. Dodatkowo na etapie samego przeprowadzenia badań konieczne jest prawidłowe określenie warunków panujących w tunelu, względem warunków rzeczywistych oraz późniejsze przygotowanie i opracowanie danych otrzymanych w badaniach. Całość przekłada się na dłuższy czas etapu projektowego oraz na podwyższenie kosztów z uwagi na wydłużony czas oraz koszt badań modelowych. Drugie możliwe podejście do rozwiązania problemu określenia wielkości oddziaływań wiatru polega na przeprowadzeniu badań modelowych w środowisku cyfrowym. Dużą zaletą wykorzystania analiz numerycznych jest możliwość przeprowadzenia wielu badań przy niewielkim nakładzie finansowym, co pozwala na większą liczbę iteracji w procesie doboru ostatecznej konstrukcji obiektu. Ogólna procedura pracy z analizą CFD polega na przygotowaniu spójnego modelu geometrycznego obiektu, określenie warunków brzegowych, dobór solwera numerycznego oraz określenie typu analizy (dla przepływu ściśliwego lub nieściśliwego).

Powyższe rozważania skłoniły autorów pracy do porównania podejścia normowego obliczania obciążenia wiatrem z obliczeniami przeprowadzonymi w sposób numeryczny. W tym celu porównano przypadki obiektów o obrysie kwadratowym i dachu dwuspadowym, wykorzystując możliwości programu R-Wind Simulation, w którym zostały przeprowadzone obliczenia.

# **2. Narzędzia do symulacji CFD**

Podstawą poprawnie zaprojektowanej konstrukcji jest odpowiedni układ konstrukcyjny zdolny do przeniesienia obciążeń oddziałujących na konstrukcję oraz poprawne zebranie obciążeń na konstrukcje. W przypadku obciążeń stałych i eksploatacyjnych sytuacja w większości projektowanych konstrukcji jest dość klarowna i nie sprawia dużych trudności. Natomiast określenie obciążeń klimatycznych, takich jak obciążenie wiatrem konstrukcji "nietypowych", które nie są objęte normą, potrafi przysporzyć wiele trudności. O ile przyjęcie uproszczonego schematu na podstawie kilku schematów prostych dające zawyżone wyniki w stosunku do sytuacji rzeczywistej jest podstawne i takie rozwiązanie zapewnia bezpieczeństwo użytkownikom konstrukcji, o tyle przyjęcie schematu dającego niedoszacowanie sił pochodzących od obciążenia wiatrem nie jest dopuszczalne. W przypadku budynków wysokich stosuje się praktykę, w której analizę obciążenia wiatrem weryfikuje się za pomocą badań modelowych w tunelach aerodynamicznych, analizy numerycznej CFD lub badań in-situ na już istniejącym obiekcie. Badania modelowe pomimo wielu zalet pociągają często za sobą duże nakłady finansowe, a badania in-situ wykonane z pomocą istniejącej konstrukcji mogą wykazać konieczność jej wzmocnienia lub zmianę elementów wpływających na działanie wiatru. Mimo to przeprowadzone badania dostarczają wytycznych dla konstrukcji o podobnym układzie. Kompromisem pomiędzy badaniami modelowymi, a badaniami in-situ jest wykorzystanie numerycznej analizy przepływów, która ma dużo zalet. Analiza numeryczna jest przede wszystkim znacznie tańsza, a ponadto umożliwia przeprowadzenie analizy dla kilku wariantów bez dodatkowych nakładów finansowych [11] oraz pozwala dowolnie sterować jej parametrami wejściowymi, tj. prędkością, intensywnością turbulencji oraz złożonością sąsiadującego terenu.

Program R-Wind Simulation jest narzędziem służącym do generacji obciążeń od wiatru na konstrukcję. Do analizy wykorzystywana jest siatka trójwymiarowych elementów skończonych, a proces siatkowania

Pobrano z [mostwiedzy.pl](http://mostwiedzy.pl)

MOST WIEDZY Pobrano z mostwiedzy.pl

odbywa się automatycznie. Użytkownik może sterować globalną gęstością siatki oraz lokalnymi zagęszczeniami. Analiza odbywa się w oparciu o solwer dla nieściśliwego turbulentnego przepływu. Program jako geometrię wejściową jest w stanie zaimportować pliki o rozszerzeniach \*.stl oraz \*.vtp. Dużą zaletą programu jest możliwość przeprowadzenia analizy wiatrowej oraz eksportu obciążeń zarówno na elementy powierzchniowe, jak i belkowe, bezpośrednio do programu obliczeniowego RFEM.

W celu rozwiązania problemu przepływu program R-Wind wykorzystuje równania RANS, w których prędkość oraz ciśnienie obliczane są jako złożenie składowych średnich oraz fluktuacyjnych. Jako model turbulencji wykorzystywany jest model *k – ε*

Danymi wejściowymi określanymi przez użytkownika są:

• geometria modelu;

• wymiary cyfrowego tunelu aerodynamicznego (domyślnie przekrój poprzeczny jest dwa razy większy od szerokości lub wysokości, a długość tunelu określana jako trzykrotność krótszego boku przekroju poprzecznego) – rysunek 1;

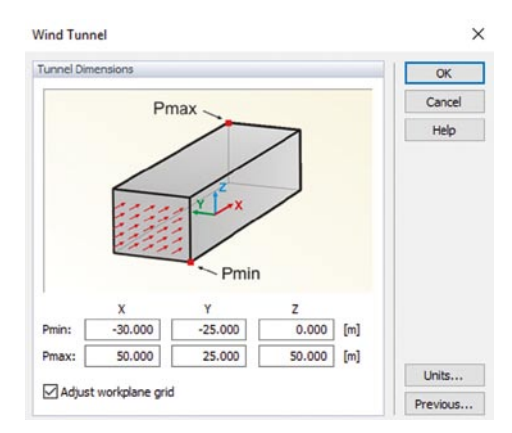

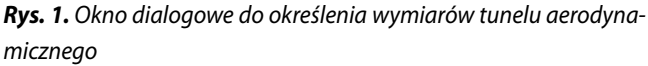

• ogólne parametry symulacji, takie jak: prędkość na wlocie tunelu (możliwość określenia profilu prędkości w zależności od wysokości), lepkość kinematyczna, gęstość płynu, rozmiar siatki, solwer numeryczny, maksymalna liczba iteracji, kryterium zbieżności (rys. 2);

• parametry turbulencji: model turbulencji, intensywność turbulencji (możliwość określenia turbulencji w zależności od wysokości), stałe *k – ε* (możliwość obliczenia ich automatycznie przez program – rysunek 3). Problemy związane ze stosowaniem modelu turbulencji *k – ε* do wyznaczania parametrów opływu budynków opisano szeroko w [23];

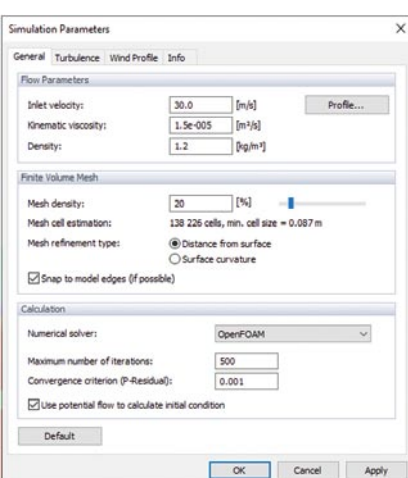

*Rys. 2. Okno dialogowe do określenia parametrów symulacji – zakładka General*

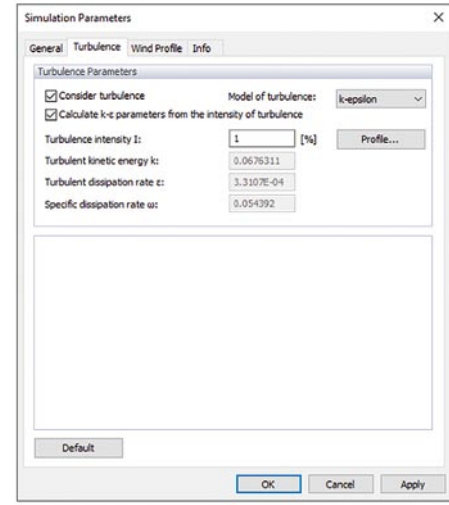

*Rys. 3. Okno dialogowe do określania parametrów turbulencji – zakładka Turbulence*

• w zakładce *Wind Profil* można określić profil prędkości wiatru oraz profil turbulencji w zależności od wysokości, wartości mogą być określane jako parametry bezwzględne lub jako relatywne poprzez współczynnik – rysunek 4.

Po wykonaniu analizy za pomocą programu R-Wind Simulation mamy możliwość przedstawienia poniższych wyników:

• ciśnienia oddziałującego na powierzchnię;

• współczynnika ciśnienia C<sub>p</sub>, który jest określany jako iloraz ciśnienia oddziałującego na powierzchnie do ciśnienia powietrza przy przepływie niezaburzonym, które określane jest na wysokości *H* (wysokość najwyższego punktu w analizowanym modelu);

- pola prędkości;
- parametr turbulencji: *k*;
- parametru turbulencji: *ε*;
- linii przepływu (również w formie animacji);

A R T Y K U ŁY P R O B L E M O W E

RTYKUŁY

Ш

WO

EMI

 $\Box$  $\mathbf{m}$  $\Box$  $\alpha$  $\Omega$ 

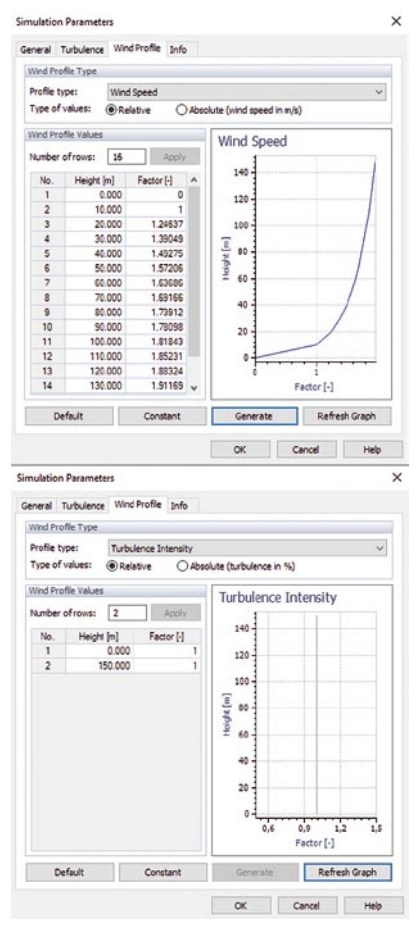

*Rys. 4. Okno dialogowe do określenia parametrów symulacji – zakładka Wind Profile*

Wyniki mogą być również odczytane we wskazanym miejscu (*Point Probes*) lub może zostać przygotowany wykres wzdłuż zadanej linii przez użytkownika danego parametru wyjściowego analizy (*Line Probes*).

Na wyniki analizy mają bezpośredni wpływ wymiary cyfrowego tunelu aerodynamicznego. Dzieje się to ze względu na zaburzenia na wlocie i wylocie tunelu oraz warunki brzegowe. W przypadku zbyt małych rozmiarów tunelu może dojść do zaburzeń przepływu z uwagi na brak swobody przepływu, która jest ograniczona przez powierzchnie wyznaczające obszar tunelu. W celu zminimalizowania ww. efektów zaleca się stosowanie tunelu o wymiarach 29*B* × 17*B* × 4*H*  gdzie *B* – jest to wymiar przeszkody prostopadły do kierunku działania wiatru, *H* – wysokość przeszkody (rys. 5).

Na dokładność wyników uzyskanych podczas analizy duży wpływ ma gęstość i jakość siatki. Program R-WIND w sposób automatyczny tworzy siatkę o zmiennej gęstości (im bliżej modelu obciążonego wiatrem, tym gęstsza siatka elementów w danym zakresie). Sterowanie jakością siatki odbywa się za pomocą parametru *Mesh density*, którego zmiana przekłada się bezpośrednio

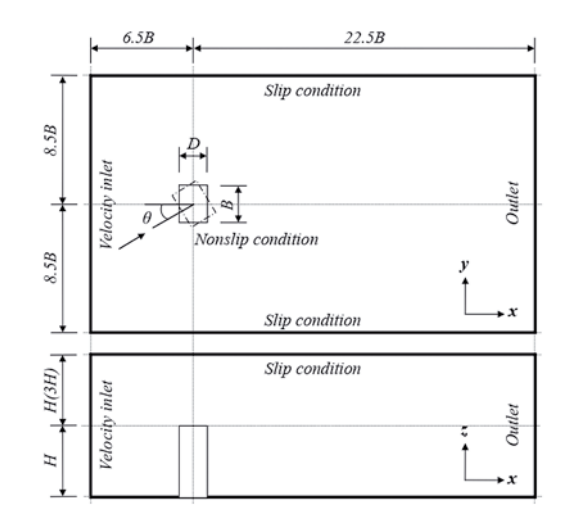

*Rys. 5. Zalecane wymiary cyfrowego tunelu aerodynamicznego [24]*

| <b>Finite Volume Mesh</b> |    |                                           |  |
|---------------------------|----|-------------------------------------------|--|
| Mesh density:             | 50 | $\frac{1}{2}$                             |  |
| Mesh cell estimation:     |    | 4 442 719 cells, min. cell size = 0.022 m |  |

*Rys. 6. Okno dialogowe do określenia jakości siatki*

na całkowitą liczbę elementów obliczeniowych i końcowy wymiar komórki (rys. 6).

W programie R-WIND prędkość na wlocie do tunelu może być określona jako wartość stała na całej wysokości lub wartość zmienna. W celu opracowania analizy w oparciu o normy europejskie chropowatość terenu jest uwzględniana przy obliczaniu średniej prędkości wiatru i właśnie ta średnia prędkość jest wprowadzana jako parametr wejściowy.

Najtrudniejszym z parametrów do określenia jest intensywność turbulencji, którego wartość jest zmienną losową. Norma PN-EN 1991-1-4 [25] podaje prostą zależność, z której można obliczać intensywność turbulencji na wysokości *z*, a wartości tego parametru wynoszą od około 10% do nawet 30%. Na podstawie doświadczenia uznano, że te wartości są bardzo duże i ogólnym zaleceniem jest przyjmowanie intensywności turbulencji o zmiennym profilu. Przy wstępnych obliczeniach jest zalecane przyjmowanie intensywności turbulencji na poziomie 1%, co pozwala na ustabilizowanie obliczeń.

# **3. Porównanie podejścia normowego, badań modelowych oraz analizy numerycznej**

## **3.1. Dane i parametry obliczeniowe**

Przyjęto następujący wymiar konstrukcji budynku:  $b \times d \times h$  = 6,6  $\times$  6,6  $\times$  7,0 m oraz kierunek wiatru: 0°. Parametry o stałej wartości dla analizy obciążenia wiatrem zestawiono w tabeli 1.

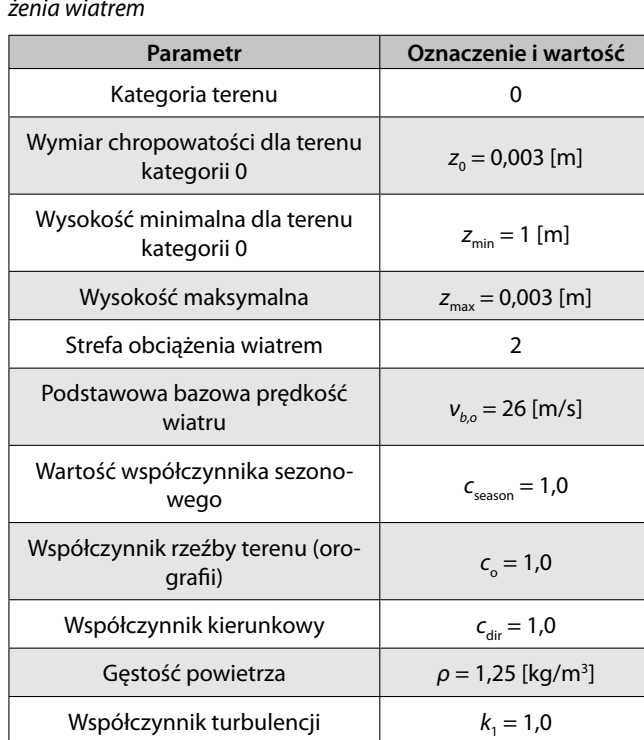

*Tabela 1. Wartości podstawowych parametrów dla analizy obciążenia wiatrem*

Wymiary tunelu aerodynamicznego przyjęto zgodnie z zaleceniami [24] o wymiarach podanych w tabeli 2.

*Tabela 2. Wymiary cyfrowych tuneli aerodynamicznych*

| Model<br>o nachyleniu<br>połaci | <b>Długość</b><br>tunelu [m] | Szero-<br>kość<br>tunelu<br>[m] | Wysokość tunelu<br>[m] |  |  |
|---------------------------------|------------------------------|---------------------------------|------------------------|--|--|
| 3:10                            | 191,5                        | 86.0                            | 30.0                   |  |  |
| 5:10                            | 191,5                        | 86,0                            | 31,0                   |  |  |
| 7,5:10                          | 191,5                        | 86,0                            | 35,0                   |  |  |

Gęstość siatki przyjęto na poziomie 50%, co przekłada się na ok 2–2,5 mln komórek obliczeniowych siatki o minimalnej wielkości ok 3,5 cm. Liczbę iteracji dobrano w sposób zapewniający zbieżność modelu na podstawie trzech wytycznych:

• liczba iteracji osiągnie minimalną wartość (zalecana min. 300),

• wartość ciśnienia szczątkowego (ang. *residual pressure*) na poziomie poniżej 0,001,

• wykres ciśnienia szczątkowego nie ulega zmianie przez pewną liczbę iteracji lub zmienia się nieznacznie lub wartości ciśnienia szczątkowego oscylują względem pewnej wartości średniej.

W prezentowanych przykładach przyjęto na potrzeby analizy numerycznej prostych przypadków normowych liczbę iteracji równą 1000, dodatkowo zweryfikowano kształt wykresu ciśnienia szczątkowego w każdym z poszczególnych przypadków i wartość ciśnienia szczątkowego. Układy współrzędnych, które zostały przyjęte przy odczytywaniu wyników, przedstawiono na rysunku 7.

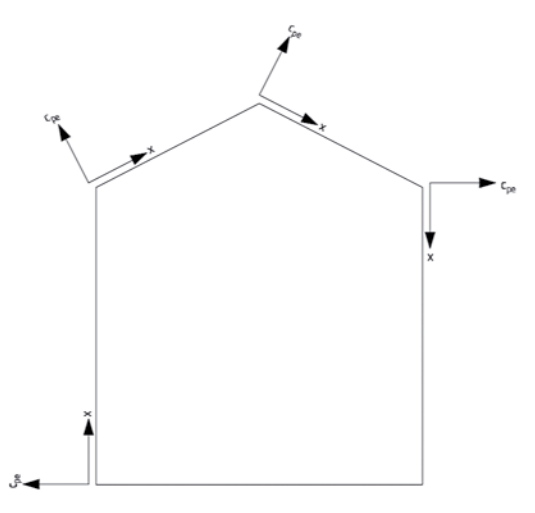

*Rys. 7. Układy współrzędnych do przedstawienia wyników analizy*

Obliczenia numeryczne prezentowane w [26] zostały przeprowadzone w programie ANSYS FLUENT. Do analizy współczynnika parcia wiatru wykorzystano model turbulencji *k – ε*. Wymiary tunelu aerodynamicznego przyjęto jako relację 21*H<sub>e</sub>* × 9H<sub>e</sub>× 9H<sub>e</sub>, gdzie H<sub>e</sub> – wysokość odniesienia. Ostatecznie otrzymano bryłę o łącznej liczbie ponad 2 mln komórek. Prędkość wiatru ustalono na takim samym poziomie jak w badaniach w rzeczywistym tunelu aerodynamicznym. Badania modelowe w rzeczywistym tunelu aerodynamicznym [26] przeprowadzono w Niigata Institute of Technology. Tunel miał wymiary 13 x 1,8 x 1,8 [m]. Wykonano model badawczy w skali 1: 30, a prędkość na wlocie tunelu ustalono na poziomie *v<sub>bo</sub>* = 2,6 [m/s]. Na modelu umieszczono 24 punkty pomiarowe rozmieszczone na liniach środkowych ścian i dachu.

Wyniki analizy przedstawionej w [27] zostały opracowane w programie ANSYS FLUENT. Wymiary tunelu aerodynamicznego przyjęto jako relację 21H<sub>e</sub> × 9H<sub>e</sub> × 9H<sub>e</sub> gdzie *He* – wysokość odniesienia. Prędkość wiatru ustalono na poziomie 100 mph oddziałującą na kierunku prostopadłym do kalenicy obiektu.

## **3.2. Analiza numeryczna w programie R-Wind Simulation**

Wykres ciśnienia szczątkowego dla budynku o nachyleniu dachu 3:10 w zależności od liczby iteracji przedstawiono na rysunku 8. Rozkłady współczynnika na powierzchniach modelu oraz rozkład prędkości wokół

A R T Y K U ŁY P R O B L E M O W E

ARTYKUŁY

Ш

EMOW

 $\overline{\phantom{a}}$  $\mathbf{m}$  $\bigcirc$  $\alpha$  $\mathbf{a}$ 

# KONSTRUKCJE – ELEMENTY – MATERIAŁY

**Residual Pressure** 

 $0,1$ 

Residual Pressure  $0.01$ 

 $0,001$ 

 $100$ 

 $200$ 

 $300$ 

.<br>400

 $500$ 

Iterations

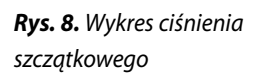

budynku z dachem o nachyleniu 3:10 wraz z wizualizacją kierunków oddziaływania wiatru przedstawiono odpowiednio rysunkach 9–12.

### **3.3. Porównanie wykresów zmienności współczynnika parcia**

Na podstawie przeprowadzonej analizy numerycznej, dostępnych badań w tunelu areodynamicznym i wyników analiz innych badaczy dokonano porównania zmienności współczynników ciśnienia zewnętrznego otrzymanego dla analizowanych budynków o różnych nachyleniach dachu 3:10 (rys. 13–16), 5:10 (rys. 17–20) oraz 7,5:10 (rys. 21–24). Wyniki otrzymane z badań w tunelu areodynamicznym [26] opisane są

 $-0.931$ 

jako Experiment, wyniki analizy numerycznej przeprowadzonych według [26] i [27] opisane są odpowiednio jako Tominaga oraz Fouad. Wyniki otrzymane z przeprowadzonej własnej analizy numerycznej opisane są jako R-WIND.

 $700$ 

 $800$ 

 $900$ 

 $1000$ 

# **3.4. Porównanie wyników analizy i wnioski**

 $600$ 

Uśrednione wartości współczynnika ciśnienia, który został obliczony, uwzględniając strefy oddziaływania

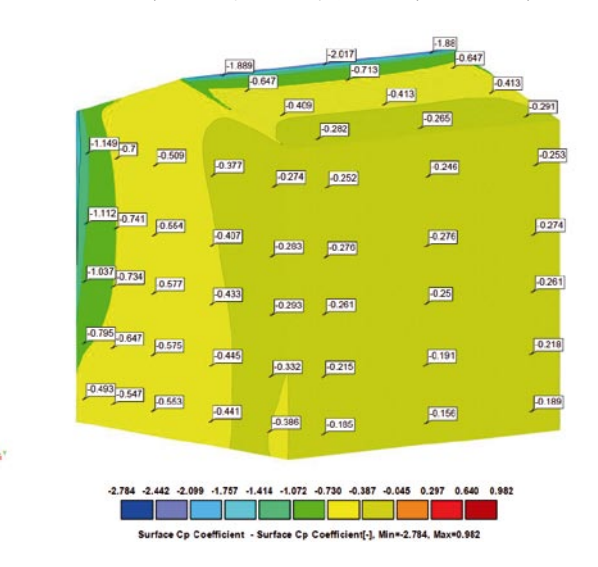

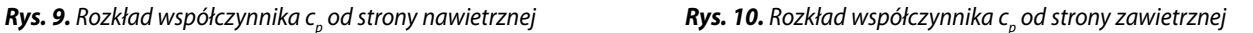

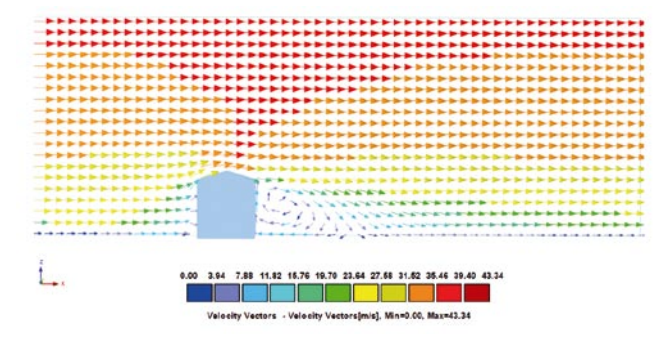

*Rys. 11. Rozkład pola prędkości Rys. 12. Rozkład wektorów prędkości*

 $\perp$ 

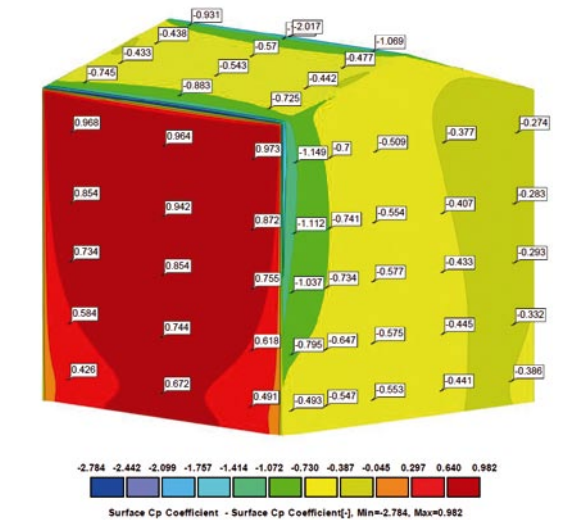

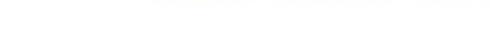

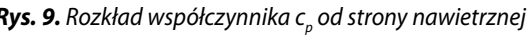

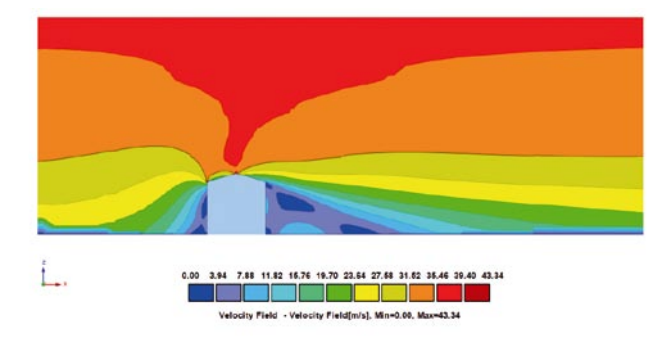

www.przegladbudowlany.pl

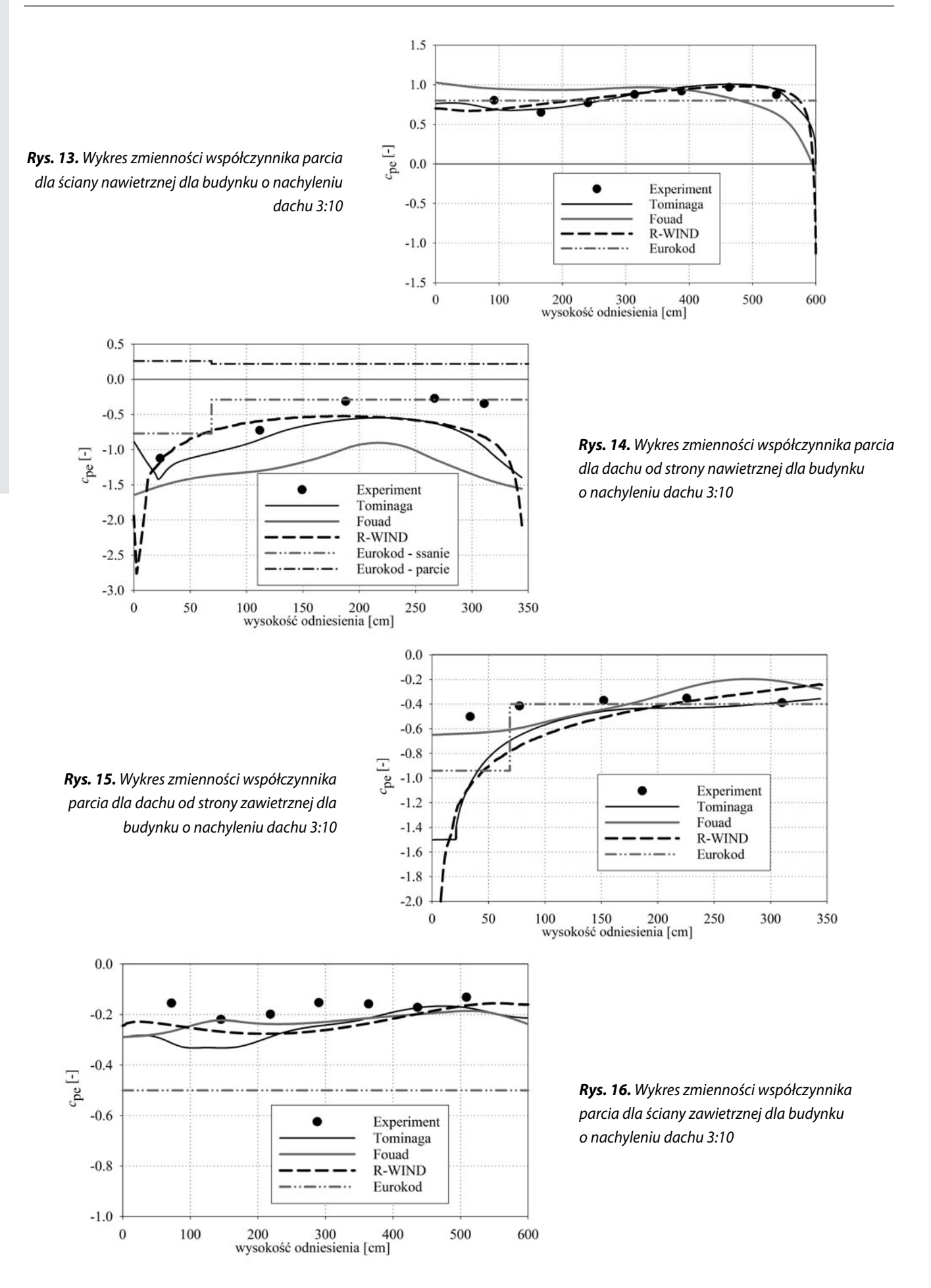

**52**

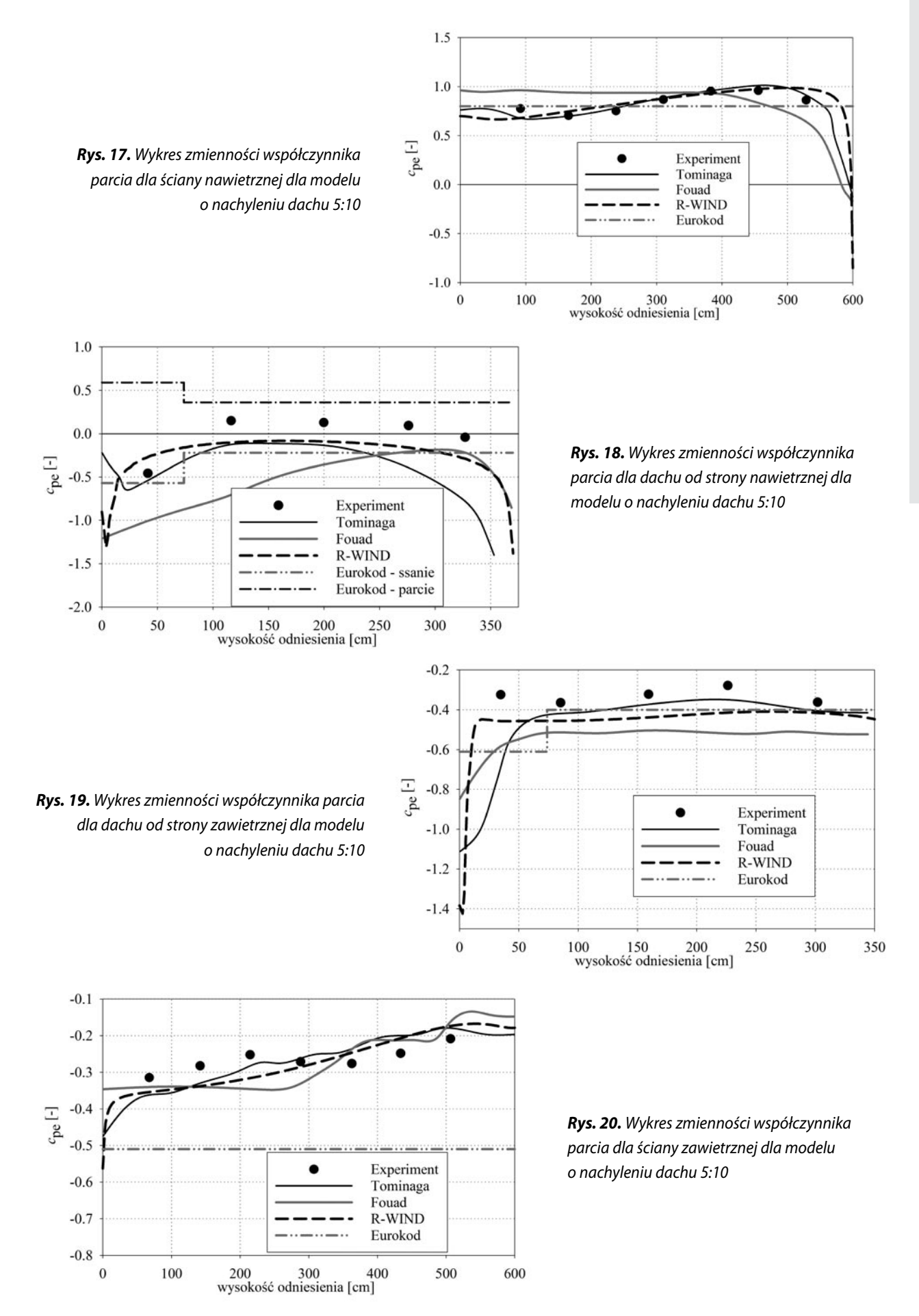

Pobrano z [mostwiedzy.pl](http://mostwiedzy.pl)

MOST WIEDZY Pobrano z mostwiedzy.pl

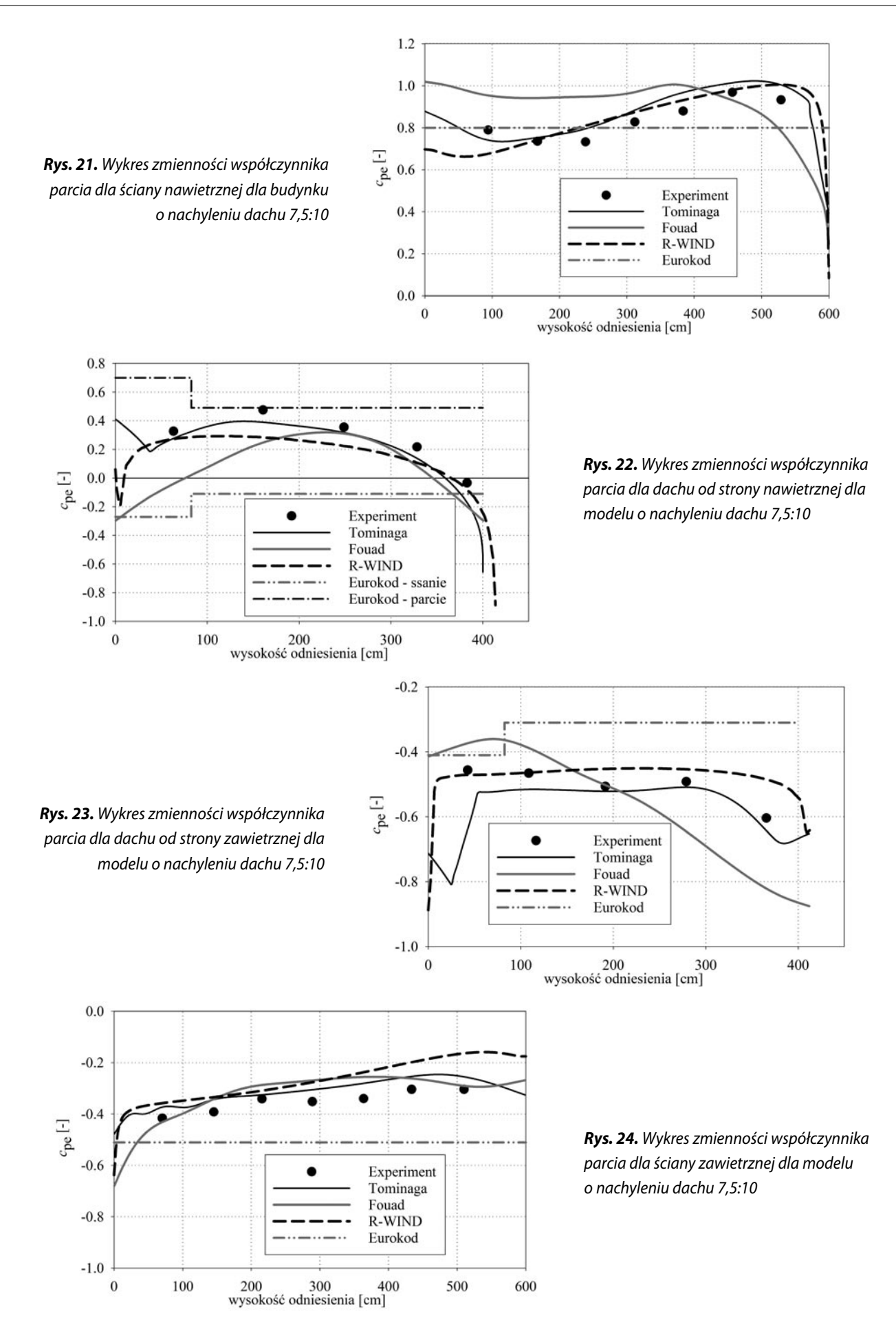

|                     | <b>Experiment</b> |          | <b>Tominaga</b> |          | Fouad    |          | <b>R-WIND</b> |          | <b>Eurokod</b> |          |
|---------------------|-------------------|----------|-----------------|----------|----------|----------|---------------|----------|----------------|----------|
| Sciana nawietrzna   | 0.838             |          | 0.745           |          | 0.769    |          | 0.816         |          | 0.800          |          |
| Dach nawietrzny     | $-1.123$          | $-0.414$ | $-1.182$        | $-0.832$ | $-1.491$ | $-1.190$ | $-1.196$      | $-0.667$ | $-0,770$       | $-0.290$ |
|                     |                   |          |                 |          |          |          |               |          | 0,260          | 0,220    |
| Dach zawietrzny     | $-0.502$          | $-0.381$ | $-1.128$        | $-0.462$ | $-0.633$ | $-0.353$ | $-1.225$      | $-0.436$ | $-0.940$       | $-0,400$ |
| Sciana zawietrzna I | $-0,170$          |          | $-0,247$        |          | $-0,226$ |          | $-0,227$      |          | $-0,500$       |          |

*Tabela 3. Porównanie wyników współczynnika parcia dla modelu o nachyleniu dachu 3:10*

*Tabela 4. Porównanie wyników współczynnika parcia dla modelu o nachyleniu dachu 5:10*

|                     | Tominaga<br><b>Experiment</b> |          | Fouad    |          | <b>R-WIND</b> |          | <b>Eurokod</b> |          |          |          |
|---------------------|-------------------------------|----------|----------|----------|---------------|----------|----------------|----------|----------|----------|
| Sciana nawietrzna I | 0,839                         |          | 0,717    |          | 0.742         |          | 0.828          |          | 0.800    |          |
| Dach nawietrzny     | $-0.457$                      | 0.082    | $-0.459$ | $-0.522$ | $-1,037$      | $-0.469$ | $-0.415$       | $-0.186$ | $-0.570$ | $-0,220$ |
|                     |                               |          |          |          |               |          |                |          | 0.590    | 0,360    |
| Dach zawietrzny     | $-0,325$                      | $-0,332$ | $-0,749$ | $-0,385$ | $-0,644$      | $-0,515$ | $-0,550$       | $-0.435$ | $-0,610$ | $-0,400$ |
| Sciana zawietrzna I | $-0,265$                      |          | $-0,270$ |          | $-0,273$      |          | $-0,272$       |          | $-0,510$ |          |

*Tabela 5. Porównanie wyników współczynnika parcia dla modelu o nachyleniu dachu 7,5:10*

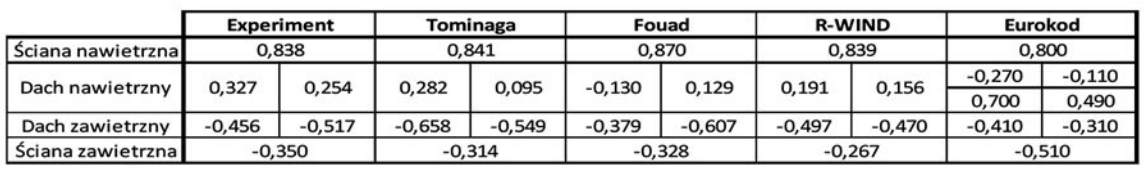

wiatru na powierzchnię przedstawiono w tabelach 3–5. Dla ściany nawietrznej oraz zawietrznej została przeznaczona jedna komórka w tabeli jak dla pola *D* i *E* według normy PN-EN 1991-1-4 [25]. Dla dachu od strony zawietrznej wprowadzono dwie komórki z uwagi na podział połaci na dwa pola *J* oraz *I*. Natomiast dla połaci nawietrznej zostały przeznaczone 4 komórki, po dwie dla strefy *G* oraz *H*, które obejmują występowanie ssania lub parcia na danej połaci.

Względną zależność współczynnika ciśnienia w zależności od odpowiadającej im wartości współczynnika według normy PN-EN 1991-1-4 [25] przedstawiono w tabelach 6–8.

Wyniki współczynników parcia otrzymane w R-WIND cechują się dużą zbieżnością w większości pól podziału w porównaniu do wyników uzyskanych w badaniach eksperymentalnych. W przypadku ściany zawietrznej wyniki otrzymane w R-WIND nie różnią się

*Tabela 6. Względne porównanie wyników współczynnika parcia dla modelu o nachyleniu dachu 3:10*

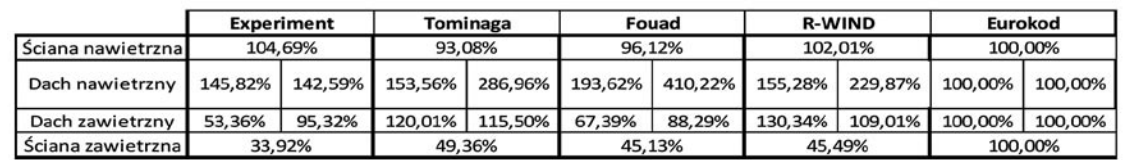

*Tabela 7. Względne porównanie wyników współczynnika parcia dla modelu o nachyleniu dachu 5:10*

|                   |         | <b>Experiment</b> | <b>Tominaga</b> |         | Fouad   |         | <b>R-WIND</b> |         | Eurokod |         |
|-------------------|---------|-------------------|-----------------|---------|---------|---------|---------------|---------|---------|---------|
| Sciana nawietrzna | 104,92% |                   | 89.59%          |         | 92.79%  |         | 103.46%       |         | 100,00% |         |
| Dach nawietrzny   | 80.21%  | 22.83%            | 80.53%          | 237.35% | 181.92% | 213,17% | 72.81%        | 84.74%  | 100.00% | 100,00% |
| Dach zawietrzny   | 53.28%  | 83.02%            | 122.72%         | 96.23%  | 105.60% | 128.64% | 90.10%        | 108.66% | 100.00% | 100.00% |
| Sciana zawietrzna | 51,93%  |                   | 52,89%          |         | 53,45%  |         | 53,26%        |         | 100,00% |         |

*Tabela 8. Względne porównanie wyników współczynnika parcia dla modelu o nachyleniu dachu 7,5:10*

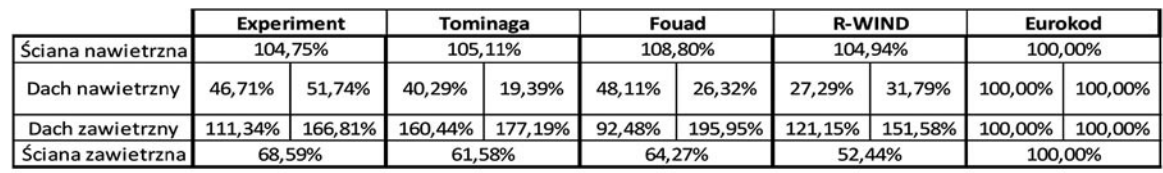

Pobrano z [mostwiedzy.pl](http://mostwiedzy.pl)

MOST WIEDZY Pobrano z mostwiedzy.pl

o więcej niż 5% względem zaleceń norm projektowych oraz wyników otrzymanych w [26]. W związku z dużą zbieżnością wyników dla ściany nawietrznej pozwala to jednoznacznie stwierdzić pełną poprawność otrzymanych wyników w programie R-WIND oraz uwidocznić poprawne założenia normy PN-EN 1991-1-4 [25]. Należy zwrócić uwagę, że wyniki były odczytywane dla profilu przechodzącego dokładnie przez środek konstrukcji, gdzie wartości współczynników miały w większości przypadków największe wartości co do wartości bezwzględnej. Zatem dla ściany nawietrznej dla modelu z dachem nachylonym w stosunku 3:10, wartość 0,80 jest po bezpiecznej stronie, ponieważ w miejscach zlokalizowanych bezpośrednio nad poziomem terenu współczynnik parcia ma wartość ok. 0,50. Niemniej jednak dla połaci nawietrznej dla dachu najmniej stromego uzyskano przeszacowanie wartości współczynnika sięgające ok. 55% oraz 130% (odpowiednio dla pola *G* oraz *H*), a największe różnice przypadają w miejscach załamania krawędzi tj. krawędź dachu oraz krawędź kalenicowa. Wraz ze zwiększeniem nachylenia dachu różnice zaczynają zanikać, wręcz już dla dachu o nachyleniu 5:10 mamy wartości współczynnika mniejsze o ok. 30 i 15%, a dla dachu o nachyleniu 7,5:10 o ok. 70%.

Na podstawie wartości uzyskanych w analizie można stwierdzić, że dachy o kącie nachylenia do ok. 17° można traktować równoważnie jak dachy o nachyleniu 5°, dzięki czemu zyskujemy podobne wartości (np. dla pola *G* otrzymujemy wartość -1,20, a według analizy R-WIND wartość współczynnika parcia wynosi -1,196, dla pola *H* otrzymujemy wartość -0,60, a wg analizy w R-WIND wartość współczynnika wynosi -0,667). Jak podano w [26], przeszacowanie wartości współczynnika parcia względem wartości normowych jest wynikiem przyjęcia modelu turbulencji *k – ε* i w rezultacie przeszacowania energii kinetycznej turbulencji w zakresie krawędzi dachu oraz kalenicy. Dlatego w celu potwierdzenia tezy o przyjmowaniu współczynnika jak dla dachu o nachyleniu 5° należałoby przeprowadzić dodatkowe analizy numeryczne z uwzględnieniem innych modeli turbulencji. Dla połaci zawietrznej uzyskano również przeszacowanie wartości współczynnika parcia wyników w większości przypadków. Tutaj również można zaproponować przyjmowanie wartości współczynników jak dla dachu o nachyleniu 5°, jednakże tylko dla pola I. Dla ściany od strony zawietrznej otrzymujemy wartości mniejsze o 20–70% niż zalecenia normowe (w zależności od nachylenia dachu).

Porównując profile rozkładu prędkości wiatru, obserwujemy efekt "odrywania" wiatru na nawietrznej połaci dachu w przypadku małego nachylenia wiatru. Wraz ze wzrostem kąta nachylenia połaci efekt odrywania zanika i pojawia się parcie zamiast ssania. Odbicie wiatru od pionowej ściany obiektu jest widoczne na rysunku 11 jako podwyższony obszar o prędkości wiatru ok. 33 m/s (kolor pomarańczowy), dla dachu o nachyleniu 5:10 efekt ten zaczyna zanikać, natomiast dla dachu 7,5:1 efekt ten już się nie pojawia.

Warto również podkreślić, że współczynnik parcia wiatru pośrednio daje nam możliwość porównania wyników otrzymanych z analizy numerycznej lub z badań w tunelu aerodynamicznym z wartościami proponowanymi w zaleceniach normowych. Mianowicie parcie na powierzchnie w analizie określane jest jako wartość wyjściowa, a następnie na jego podstawie określana jest wartość współczynnika parcia. Obliczenia współczynnika oparte są o iloraz ciśnienia oddziałującego na powierzchnię do ciśnienia prędkości powietrza przy przepływie niezaburzonym. Przekształcając zależność 5.1 z normy PN-EN 1991-1-4 [25] otrzymujemy, że współczynnik ciśnienia jest ilorazem ciśnienia oddziałującego na powierzchnię do wartości szczytowej ciśnienia prędkości wiatru. Wartość szczytowa ciśnienia prędkości wiatru jest iloczynem wartości ciśnienia prędkości powietrza przy przepływie niezaburzonym i współczynnika uwzględniającego składowe fluktuacyjne prędkości wiatru, których wartość jest większa od jednostkowej. Powoduje to mniejszą wartość współczynnika parcia według zaleceń normowych, przy takiej samej wielkości parcia na powierzchnię obiektu. W przypadku analiz z uwzględnieniem kategorii terenu innej niż 0 wartość współczynnika ciśnienia przestaje być wartością zbieżną z zaleceniami normowymi [28], a jego wartość może w niektórych przypadkach być 2,5 razy większa niż wartość normowa.

#### **4. Podsumowanie**

Porównanie współczynników parcia wykazuje bardzo dobrą zbieżność wartości współczynników dla ściany nawietrznej w budynkach na dachach dwuspadowych. Różnice wartości względem zaleceń normy PN-EN 1991-1-4 [25] nie przekraczają 5%, biorąc pod uwagę tylko profil rozkładu współczynnika przechodzący przez środek obiektu. Uwzględniając rozkład współczynnika parcia na całej powierzchni ściany, uzyskujemy mniejsze wartości od zalecanych w normie PN-EN 1991-1-4 [25], co oznacza poprawnie przeprowadzone obliczenia numeryczne oraz bezpieczne podejście norm projektowych do szacowania obciążenia wiatrem. Dla połaci dachowej po stronie nawietrznej w przypadku dachu o nachyleniu 3:10 uzyskano przeszacowanie wartości współczynnika o ok. 55% dla pola G oraz o ok. 130% dla pola H (oznaczenia pól zgodnie z PN-EN 1991-1-4) [25]. Wraz ze zwiększaniem nachylenia dachu przeszacowanie wartości zanika i dla dachu o nachyleniu 5:10 uzyskujemy mniejsze wartości niż zalecane w normie PN-EN 1991-1-4 [25]. Przeszacowanie wartości współczynnika wynika z przyjętego modelu turbulencji i przeszacowania energii kinetycznej turbulencji [23]. Przy obserwacji rozkładu prędkości powietrza opływającego budynki zauważono, że dla małych nachyleń połaci widoczne jest tylko ssanie na połaci nawietrznej. Spowodowane jest to efektem odbicia strumieni powietrza od ściany nawietrznej i odrywanie powietrza od połaci nawietrznej. Potwierdzenie tej hipotezy widoczne jest przy zwiększaniu nachylenia dachu, dla których efekt odbicia zanika i wiatr ma możliwość bezpośredniego oddziaływania na połać co widać jako dodatnie wartości ciśnienia na połaci – parcia. Warto nadmienić, że wartości parcia wiatru obliczone zgodnie z normą PN-EN 1991-1-4 [25] opierają się o szczytowe ciśnienie prędkości wiatru, natomiast obliczenie parcia wg analiz CFD opiera się o parcie swobodnego strumienia powietrza, co może przekładać się również na zawyżone wartości współczynników otrzymanych we własnych obliczeniach. Uzyskane wyniki w analizie CFD mogą służyć jako podstawa do optymalizacji konstrukcji i zmniejszyć zużycie materiału. Warto pamiętać o tym, że wyniki otrzymane w pracy mogą być obarczone pewnym błędem z uwagi na wykorzystany model turbulencji *k – ε*, który ze wszystkich jest najmniej dokładny, ale jego stosowanie wpływa znacząco na czas przeprowadzanych obliczeń.

#### **BIBLIOGRAFIA**

- [1] Paruch R., Oddziaływanie wiatru na budynek wysoki w aspekcie rozwoju form architektonicznych i systemów konstrukcyjnych, Mechanik 7/2016, str. 782–783, https://doi.org/10.17814/mechanik.2016.7.172.
- [2] Rokicki W, Pietrzak J, Wrona M., Wpływ obciążeń od wiatru na budynek wysoki o nieregularnej formie – badania modelowe, Przestrzeń, Ekonomia, Społeczeństwo 2/2017, str. 179–191
- [3] Lipecki T., Struktura wiatru i badania modelowe obciążenia wiatrem budowli prostopadłościennych. Lublin: Politechnika Lubelska, 2015
- [4] Kłaput R, Kocoń A, Flaga A., Air flow formation in the inlet of a closed circuit boundary layer wind tunnel using the one-set guide vanes solution, Czasopismo Techniczne, 8/2017, str. 81–98. https://doi.org/10.4467/235 3737XCT.17.131.6882.
- [5] Wendt JF, editor. Computational fluid dynamics. Springer-Verlag Berlin Heidelberg, 2009
- [6] Fliszkiewicz M, Krauze A, Maciak T., Badanie skuteczności projektowanych instalacji wentylacji oddymiającej, przy wykorzy staniu symulacji CFD, Zeszyty Naukowe SGSP 43/2012, str. 13–35
- [7] Tomasz B, Kubicki G., Analiza wpływu wydajności nawiewu w systemach oddymiania klatek schodowych na podniesienie efektywności instalacji. Ciepłownictwo, Ogrzewnictwo, Wentylacja 50/2019, str. 22–28, https:// doi.org/10.15199/9.2019.1.4.
- [8] Węgrzyński W., Wpływ układu przegród w budynku na przepływ dymu w warunkach pożaru, Warszawa, Instytut Techniki Budowlanej, 2021
- [9] Bosak G., Badania modelowe wpływu interferencji aerodynamicznej otoczenia śródmiejskiego na budynek wysokościowy, Budownictwo i Architektura 12/2013, str. 79–86
- [10] Szkobodziński M, Miedziałowski C., Problemy ustalania obciążenia wiatrem w nietypowych konstrukcjach budowlanych, Civil and Enviromental Engineering 2015, str. 201–209
- [11] Szkobodziński M, Miedziałowski C., Analiza porównawcza ciśnienia wiatru na budynek na podstawie badań tunelowych, symulacji komputerowych i norm projektowych, Civil and Enviromental Engineering 8/2017, str. 87–96
- [12] Perliński A, Ziółko J., Symulacje komputerowe obciążenia wiatrem pionowego, walcowego zbiornika dwupłaszczowego, Zeszyty Naukowe Politechniki Gdańskiej Budownictwo Lądowe 58/2006, str. 155–162
- [13] Lalewicz P, Bryja D., Współczynniki aerodynamiczne pojazdów kolejowych w zagadnieniu oddziaływania wiatru bocznego – wprowadzenie i badania wstępne. Przegląd Komunikacyjny 6/2019, str. 8–13
- [14] Lipecki T, Jamińska-Gadomska P, Błazik-Borowa E, Bęc J., Szacowanie oddziaływania wiatru na rusztowanie w świetle badań w skali rzeczywistej, Fizyka Budowli w Teorii i Praktyce 4/2017, str. 9–14
- [15] Jamińska P., Analiza działania wiatru na układ budynek z rusztowaniem, Budownictwo i Architektura 12/2013, str. 111–118
- [16] Jamińska P., Analiza numeryczna obciążenia wiatrem kopuły o podstawie koła i elipsy, Fizyka Budowli w Teorii i Praktyce 7/2015, str: 27–31
- [17] Lipecki T, Jamińska P., Issues of contemporary wind engineering and aerodynamics of building structures, Budownictwo i Architektura 15 (4) 2016, str. 29–51, https://doi.org/10.24358/bud-arch\_16\_153\_03
- [18] Błazik-Borowa E., Computational fluid dynamic simulation of the pressure distribution on the natural draught cooling tower shell, Archves of Civil Engineering 53/2007, str. 225–241
- [19] Sypek G, Wójcik J, Wiche J., Rozkład ciśnienia na elewacji budynku, Chłodnictwo i Klimatyzacja 2010, str. 65–67
- [20] Takeda F, Yoshino T, Uematsu Y., Design wind force coefficients for freestanding canopy roofs of membrane structures, Czasopismo Techniczne. Budownictwo 2015, str. 167–189, https://doi.org/10.4467/2353737 XCT.15.131.4168.
- [21] Błazik-Borowa E, Podgórski J., Dobór warunków brzegowych ciśnienia w metodzie k-[epsilon], Fizyka Budowli w Teorii i Praktyce 1/2010, str. 5–10
- [22] Kozaczko M, Rosolski S., Aerodynamic Optimisation of Developed Land Sustainable Tower Island. Space&FORM 48/2021, str. 171–186, https:// doi.org/10.21005/pif.2021.48.c-05.
- [23] Błazik-Borowa E., Problemy związane ze stosowaniem modelu turbulencji k-[epsilon] do wyznaczania parametrów opływu budynków, Lublin, Wydawnictwo Politechniki Lubelskiej, 2008
- [24] Jeong J, Choi C-K., Comparison of Wind Loads on Buildings using Computational Fluid Dynamics, Design Codes, and Wind Tunnel Tests. 4th Int. Conf. Adv. Wind Struct., 2008, str. 841–850
- [25] PN-EN 1991-1-4 Eurokod 1: Oddziaływania na konstrukcje Część 1-4: Oddziaływania ogólne – Oddziaływania wiatru, Warszawa, Polski Komitet Normalizacyjny, 2018
- [26] Tominaga Y, Akabayashi S, Kitahara T, Arinami Y., Air flow around isolated gable-roof buildings with different roof pitches: Wind tunnel experiments and CFD simulations, Build Environ 84/2015, str.204–213, https:// doi.org/10.1016/j.buildenv.2014.11.012.
- [27] Fouad NS, Mahmoud GH, Nasr NE., Comparative study of international codes wind loads and CFD results for low rise buildings, Alexandria Eng J 57/2018, 3623–3639, https://doi.org/10.1016/j.aej.2017.11.023.
- [28] Zeyrek H, Bekiroğlu S., Assessment of wind pressure by Eurocode-1, TS 498 and CFD analyses for double-sloped roof building, Sigma J Eng Nat Sci 37/2019, str. 251–272